#### <<AutoCAD 2009

 $<<$ AutoCAD 2009

- 13 ISBN 9787121098642
- 10 ISBN 7121098644

出版时间:2012-7

页数:274

字数:460000

extended by PDF and the PDF

http://www.tushu007.com

 $1$ 

 $2$ 

# <<AutoCAD 2009

 $\frac{1}{2}$  AutoCAD  $200^\circ$  $\kappa$ 

AutoCAD 2009

 $8$ 

 $\mu$ ,  $\mu$ 

#### <<AutoCAD 2009

AutoCAD 2009 AutoCAD

2009 AutoCAD  $2009$  10

AutoCAD  $2009$ 

AutoCAD  $2009$ 

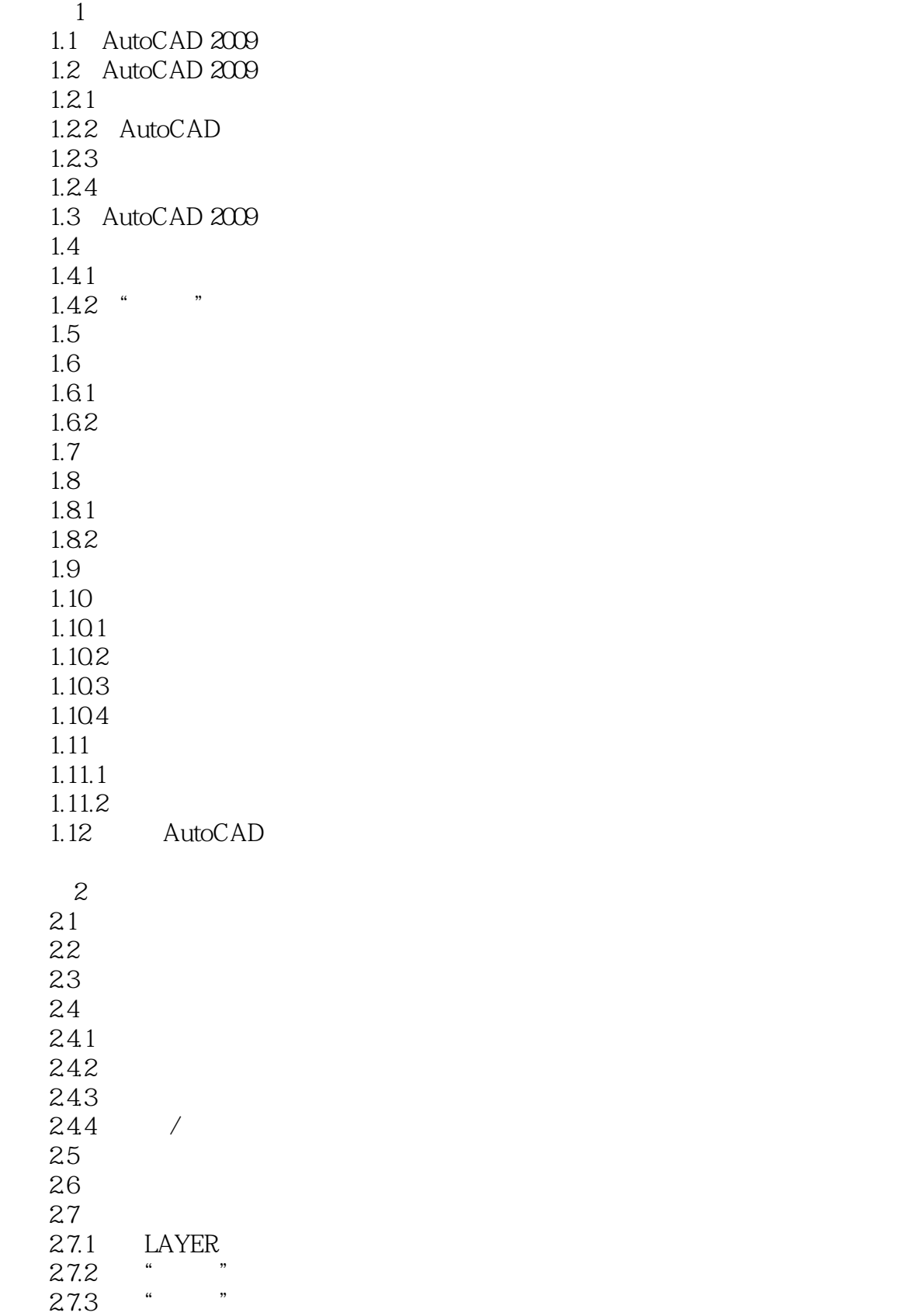

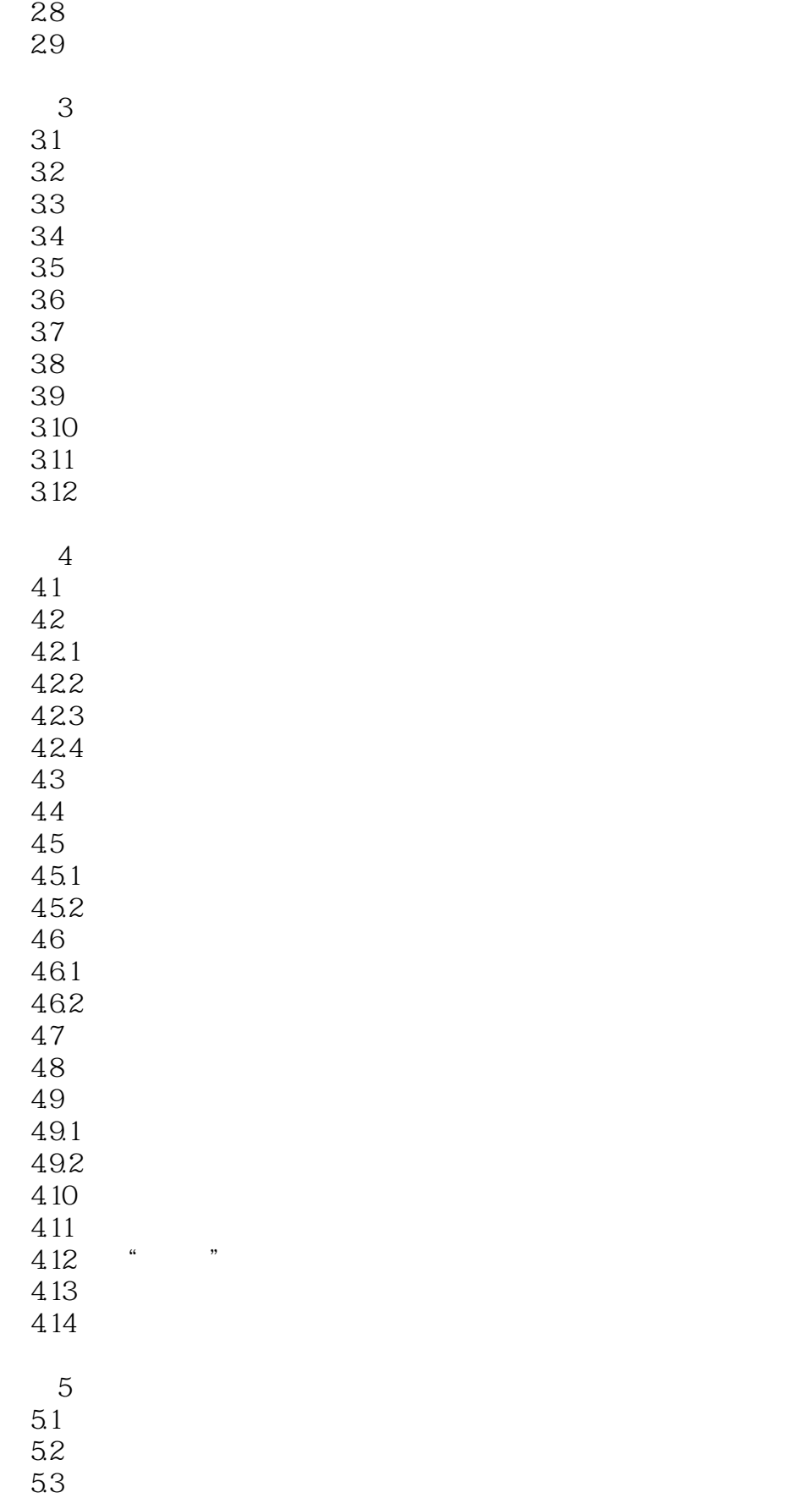

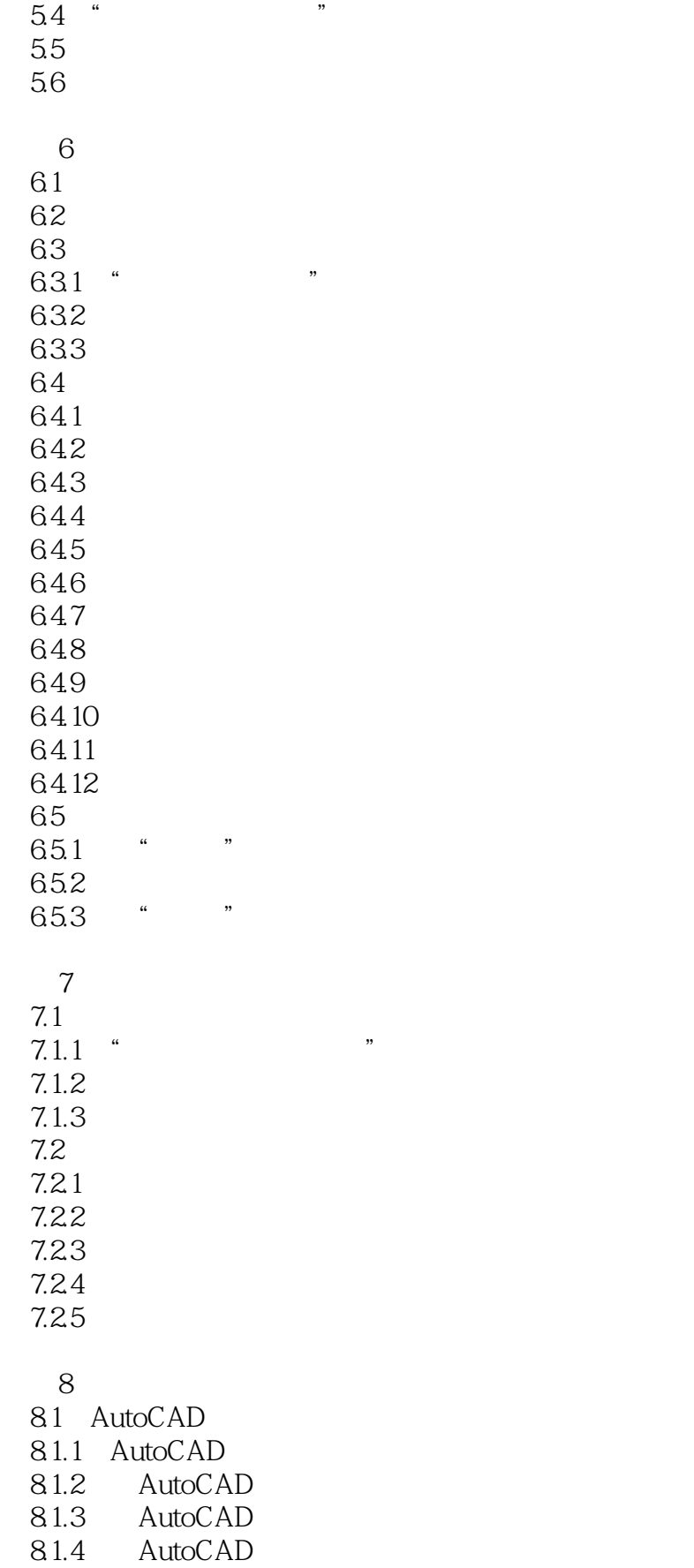

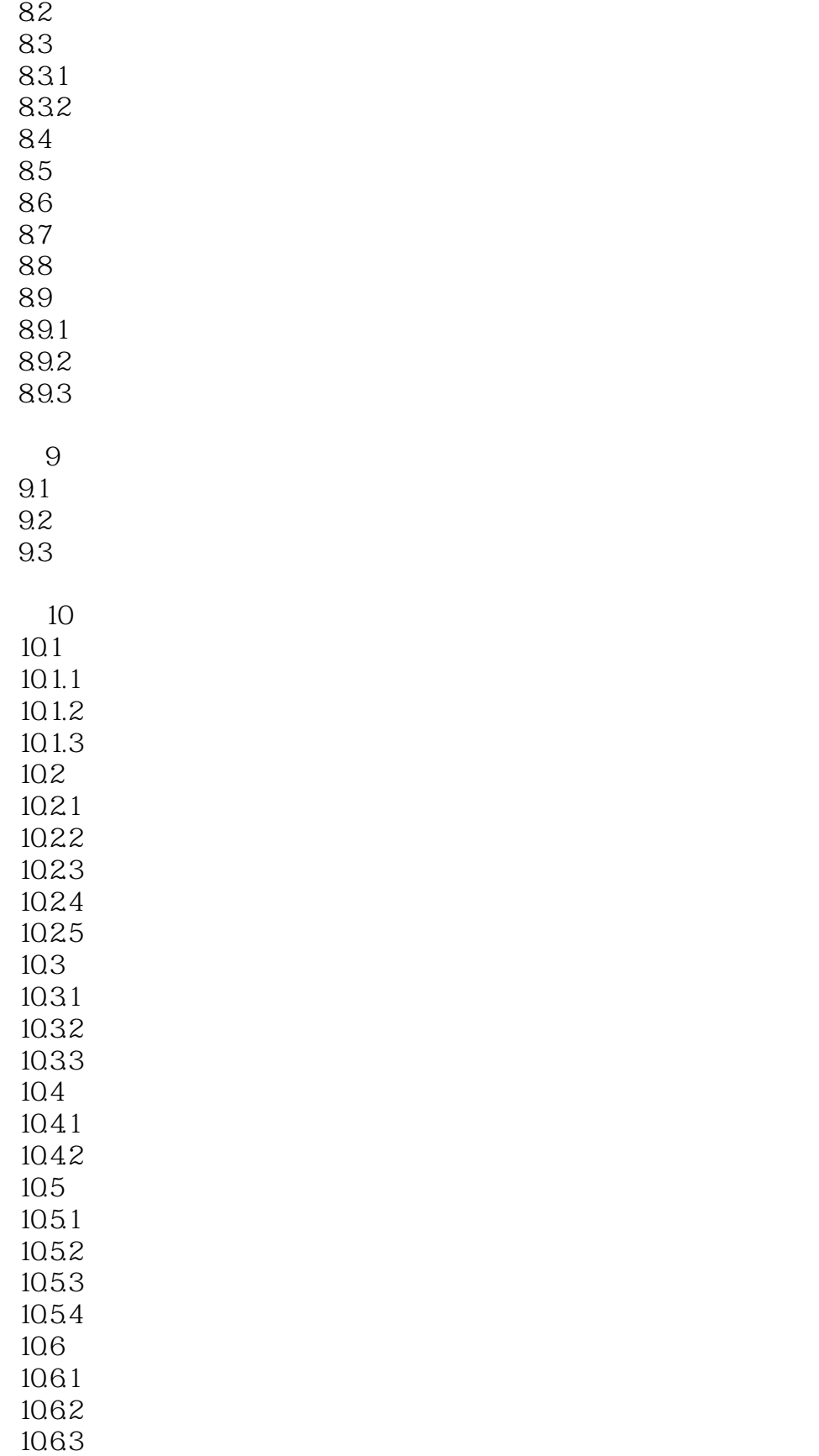

<<AutoCAD 2009

, tushu007.com

A AutoCAD 2009

# <<AutoCAD 2009

#### $\frac{1}{1}$  . A set of the following the following  $\frac{1}{1}$  . A set of the following  $\frac{1}{1}$ 单击"表格样式"下拉列表后面的国按钮,可显示"表格样式"对话框,操作它可修改表格样式。

- $2$  "  $\,$  " "  $\,$  "
- "数据行数"文本框:用来设置表格中数据和表头的行数。
- $\alpha$  and  $\alpha$
- $\alpha$  and  $\alpha$  are  $\alpha$
- $3$  "  $"$  " "  $"$  "
- 
- $\mu$   $\mu$
- $\frac{m}{\pi}$  $4$  " " " " " " "
- 若选择了"指定窗口"方式,则"列和行设置"区的"列宽"和"数据行数"文本框将显示为灰色,

 $\kappa$ 

<<AutoCAD 2009

 $21$  :AutoCAD 2009

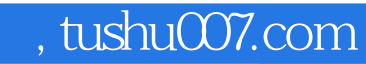

# <<AutoCAD 2009

本站所提供下载的PDF图书仅提供预览和简介,请支持正版图书。

更多资源请访问:http://www.tushu007.com